**УТВЕРЖДАЮ** Руководитель ГЦИ СИ **Фругхениифтри»** А.Н. Щипунов 2013 г. /оч

## **ИНСТРУКЦИЯ**

 $\mathcal{V}$ 

 $\epsilon$ 

Наборы мер коэффициентов передачи и отражения 85054D, 85032F, 85054F, 85052D, 85033E, 85052B, 85056D, 85056A, 85058E, 85058B, 85053B, 85055B, 85057B, 85058V

Методика поверки

 $6 - 651 - 006 - 13$  MII

г. п. Менделеево

2013 г.

#### ОБЩИЕ СВЕДЕНИЯ

Настоящая методика поверки распространяется на наборы мер коэффиЦИеНТОВ ПеРедачи и отражения Agilent 85054D, 850З2F, 85054F, 85052D. 85033Е , 85052В. 85056D. 8,5056д. 85058Е. 85058В, 85053В, 85055В, 85057В, 85058V (далее - наборы мер) и устанавливает методы и средства их первичной и периодической поверок.

Интервал между поверками - l год.

 $\frac{1}{4}$  ,  $\frac{1}{4}$ 

## 1 ОПЕРАЦИИ ПОВЕРКИ

1.1 Перед проведением поверки наборов мер провести их внешний осмотр и операции подготовки к работе.

1.2 Метрологические характеристики наборов мер, подлежащие проверке, и операции поверки приведены в таблице l.

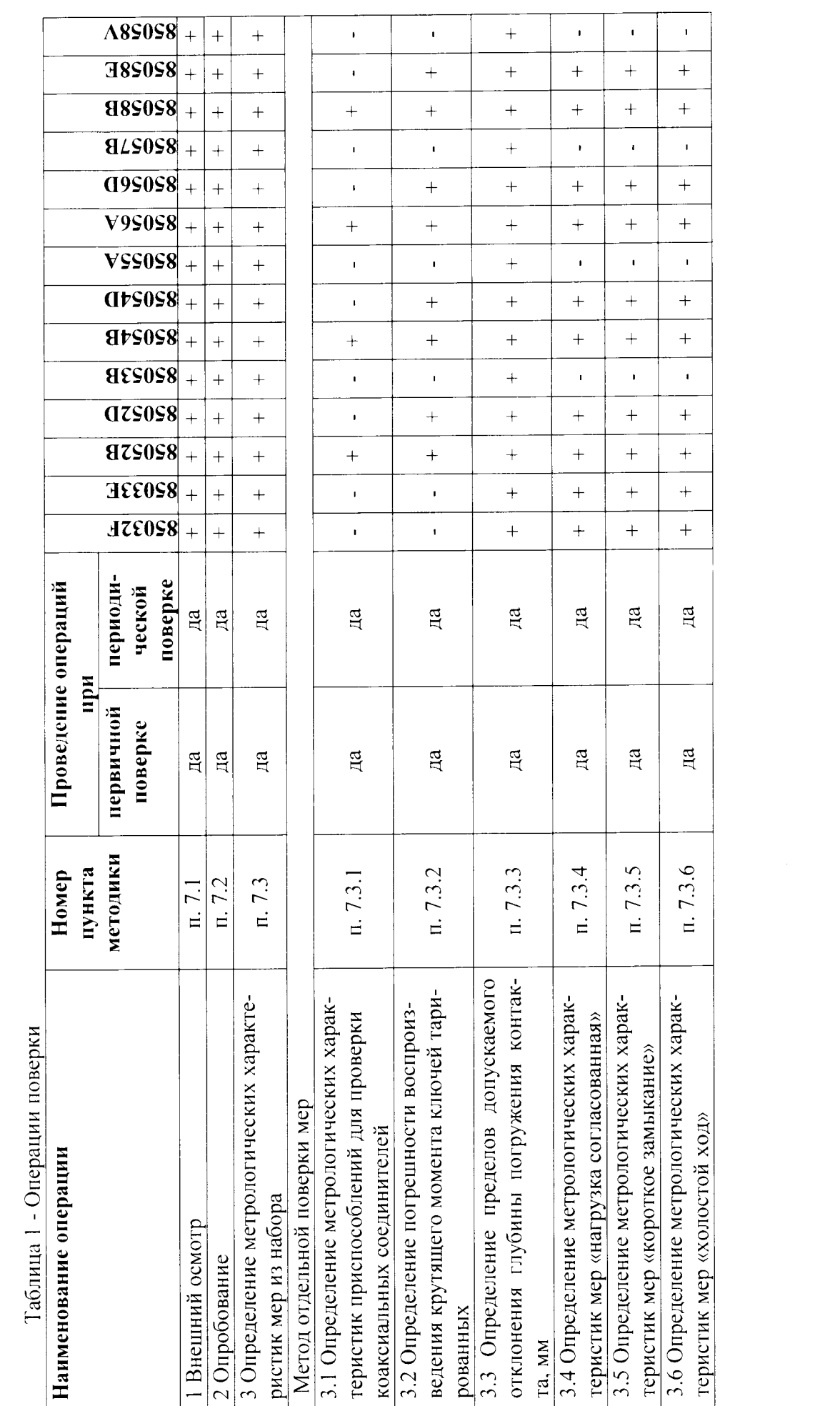

 $\begin{aligned} \hat{\mathbf{J}}_{\text{eff}} &= \hat{\mathbf{J}}_{\text{eff}} \\ \end{aligned}$ 

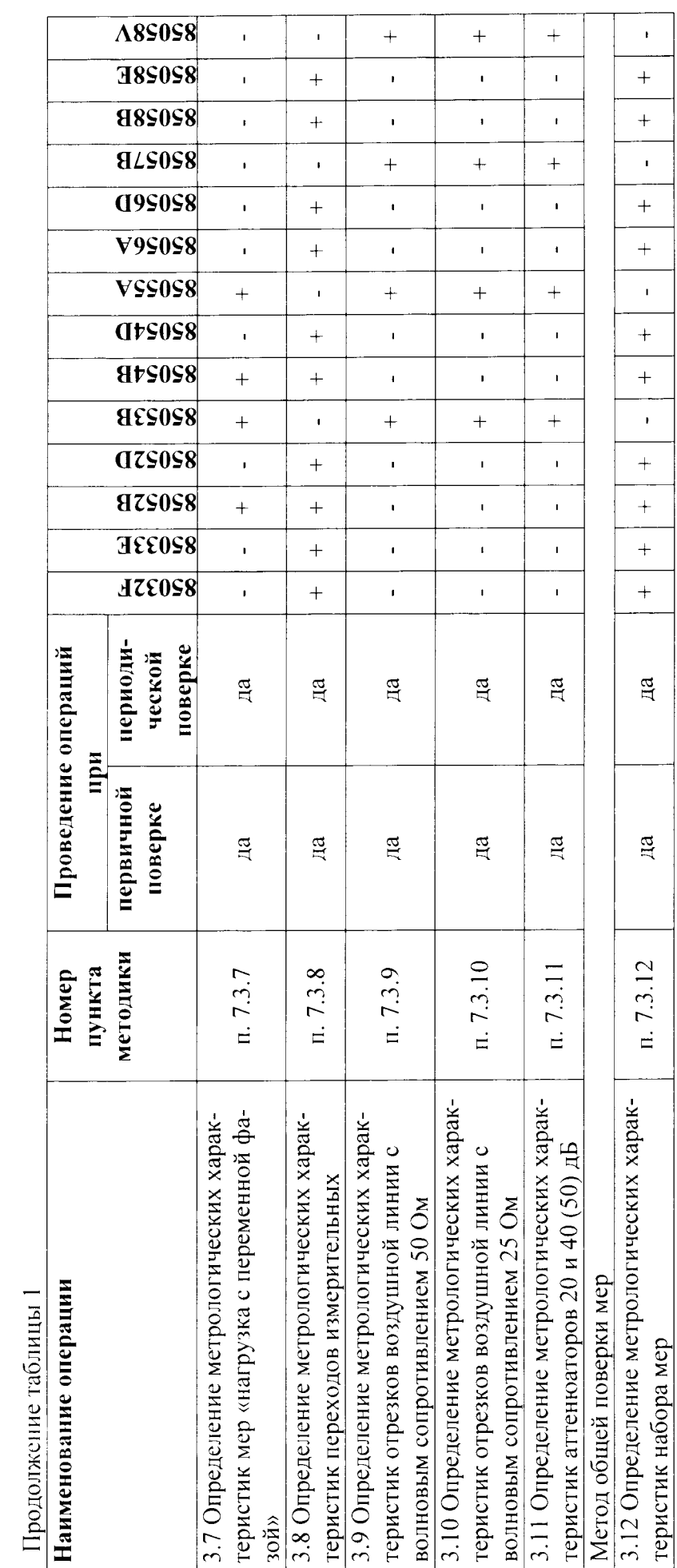

 $\mathbf{r} = -\frac{1}{2} \mathbf{r}$ 

# 2 СРЕДСТВА ПОВЕРКИ

 $\mathcal{L} = \mathcal{L}$ 

2.1 Рекомендуемые средства поверки, в том числе рабочие эталоны и средства измерений, приведены в таблице 2.

2.2 Все средства поверки должны быть исправны, применяемые при поверке средства измерений и рабочие эталоны должны быть поверены и иметь свидетельства о поверке с неистекшим сроком действия на время проведения поверки или оттиск поверительного клейма на приборе или в документации.

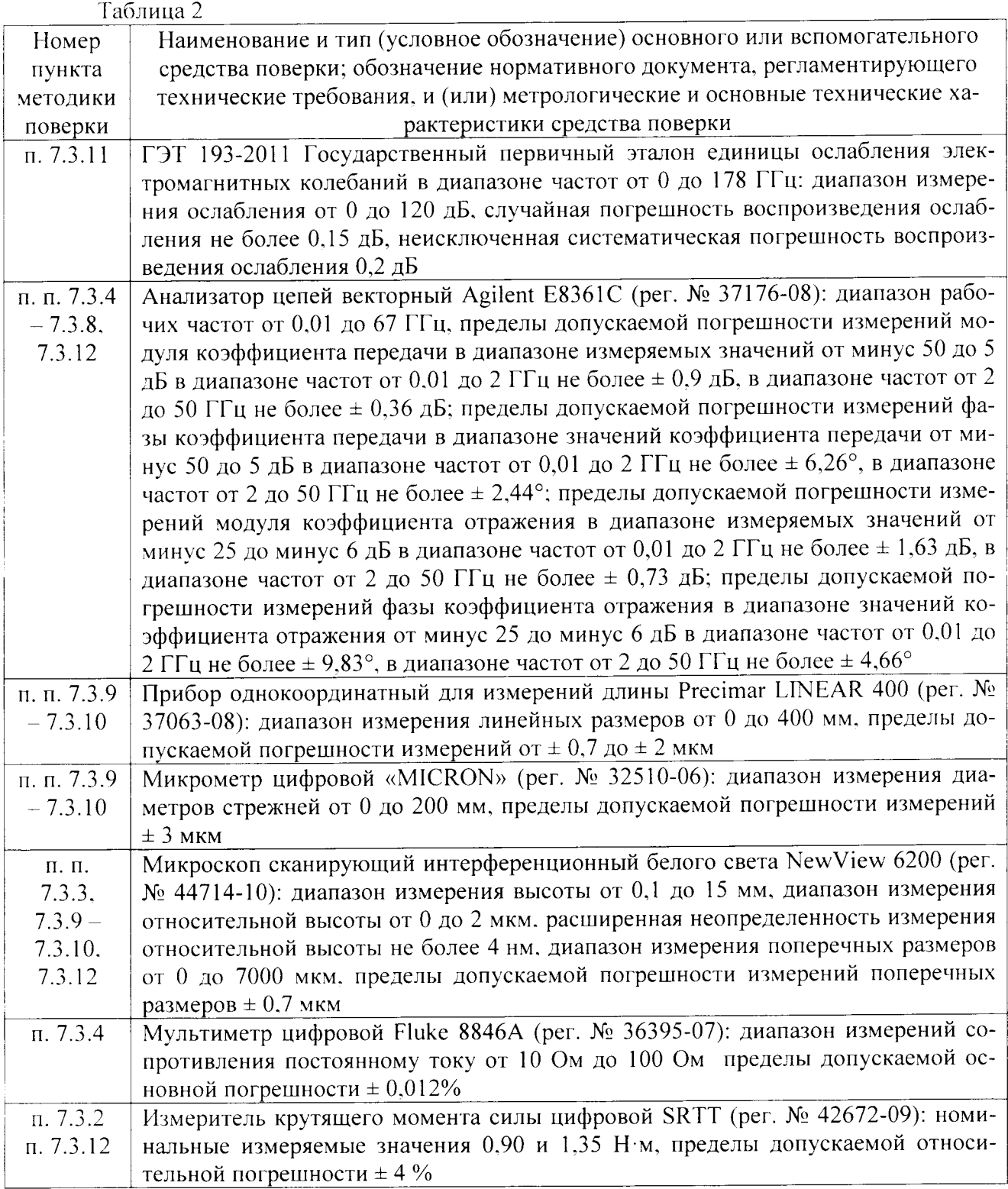

Вместо указанных в таблице 2 средств поверки допускается применять другие аналогичные средства поверки, обеспечивающие определение метрологических характеристик с требуемой погрешностью.

## 3 ТРЕБОВАНИЯ К КВАЛИФИКАЦИИ ПОВЕРИТЕЛЕЙ

3.1 Поверка должна осуществляться лицами, аттестованными в качестве поверителей в порядке, установленном в ПР 50.2.012-94 «ГСИ. Порядок аттестации поверителей средств измерений».

#### 4 ТРЕБОВАНИЯ БЕЗОПАСНОСТИ

4.1 При проведении поверки должны быть соблюдены все требования безопасности в соответствии с ГОСТ 12.3.019-80 «ССБТ. Испытания и измерения электрические. Общие требования безопасности».

#### 5 УСЛОВИЯ ПОВЕРКИ

5.1 При проведении операций поверки должны соблюдаться следующие нормальные условия:

температура окружающего воздуха. <sup>0</sup>С (K)  $23 \pm 0.5$  (296  $\pm$  0.5); относительная влажность воздуха, %  $65 \pm 15$ : атмосферное давление, кПа (мм рт. ст.)  $100 \pm 4 (750 \pm 30)$ . от 210 до 230. Напряжение питания от сети переменного тока, В

## 6 ПОДГОТОВКА К ПОВЕРКЕ

Внимание! При проведении поверки необходимо принять меры защиты от статического напряжения, использовать антистатические заземленные браслеты и заземлённую оснастку.

6.1 Поверитель должен изучить руководство по эксплуатации (РЭ) поверяемого набора мер и используемых средств поверки.

6.2 Перед проведением операций поверки необходимо:

- проверить комплектность (наличие мер волнового сопротивления, ослабления, измерительных переходов и пр.);

- проверить комплектность рекомендованных (или аналогичных им) средств поверки, подготовитьих к работе в соответствии с эксплуатационной документацией).

- выполнить операции, предусмотренные РЭ поверяемого набора мер.

#### 7 ПРОВЕДЕНИЕ ПОВЕРКИ

7.1 Внешний осмотр

7.1.1 При проведении внешнего осмотра проверить:

- чистоту и исправность коаксиальных соединителей мер и переходов измерительных из состава наборов мер.

- отсутствие внешних механических повреждений соединителей и ослабления элементов конструкции;

- целостность резьбы элементов соединения, отсутствие следов коррозии металлических деталей, следов воздействия агрессивных жидкостей;

- наличие маркировки и целостность устройств, предохраняющих меры от несанкционированного доступа.

7.1.2 Результаты внешнего осмотра считать положительными, если выполняются тре-

бования приведенные в п. 7.1.1. Наборы мер, имеющие дефекты (механические повреждения, признаки вскрытия корпусов мер), бракуются и направляются в ремонт.

#### $7.2$ Опробование

Перед проведением опробования выполнить чистку СВЧ соединителей согласно процедуре, описанной в руководстве по техническому обслуживанию наборов мер (руководства по техническому обслуживанию наборов мер представлены в электронном виде на сайте фирмы-изготовителя www.agilent.com). Провести визуальный контроль чистоты соединителей.

Лальнейшее опробование с использованием анализатора электрических цепей векторного проводить при положительных результатах измерений присоединительных размеров соединителей согласно п.7.3.3.. Опробование наборов мер проводить с использованием анализатора электрических цепей векторного утвержденного типа. Опробование проводить путем измерения коэффициентов отражения и передачи мер из наборов.

- анализатор цепей векторный подготовить к работе в соответствии с его РЭ.

- провести измерения параметров мер.

Результаты опробования считать положительными, если при выполнения измерений значения измеряемых величин соответствуют маркировке мер. Для нагрузок согласованных КСВН должен быть минимален, для рассогласованных нагрузок - максимален, ослабление проходных мер должно соответствовать маркировке.

#### $7.3$ Определение метрологических характеристик

Поверку наборов мер Agilent 85054D, 85032F, 85054F, 85052D, 85033E, 85052B, 85056D, 85056A, 85058E, 85058B допускается проводить методом определения метрологических характеристик всех входящих в состав комплекта мер волнового сопротивления и переходов измерительных отдельно и методом поверки набора мер в целом. Определение метрологических характеристик мер и переходов измерительных из состава комплектов калибровочных проводить в следующей последовательности:

7.3.1 Определение метрологических характеристик приспособлений для проверки коаксиальных соединителей

7.3.1.1 Выполнить поверку комплекта устройств для определения геометрических размеров коаксиальных соединителей путем поверки индикаторов часового типа согласно методическим указаниям МИ 2192-92 «Индикаторы часового типа с ценой деления 0,01 мм. Методика поверки.

7.3.1.2 Результаты поверки считать положительными, если погрешность измерений присоединительных размеров устройствами из состава наборов мер находятся в допускаемых пределах, приведенных в приложении А.

7.3.2 Определение погрешности воспроизведения крутящего момента ключей тарированных

7.3.2.1 Определить погрешность воспроизведения крутящего момента тарированного ключа. Измерения крутящего момента тарированного ключа провести измерителем крутящего момента цифровым SRTT в соответствии с указаниями, приведенными в эксплуатационной документации на него.

7.3.2.2 Результаты испытаний считать положительными, если значение погрешности воспроизведения крутящего момента находится в пределах допустимых значений. приведенных в приложении А. Если результат измерений не совпадает с приведенным в приложении, тогда:

- удалить пломбу на торце ручки ключа;

- выкрутить защитную крышку;

- вращая винт, отрегулировать значение крутящего момента ключа:

- повторить измерения крутящего момента:

- зафиксировать винт краской (рекомендуется использовать эмаль НЦ-132 красную  $\Gamma$ OCT 6631-74);

- накрутить защитную крышку;

- произвести пломбировку ключа.

7.3.3 Определение глубины погружения контакта соединителя мер и переходов измерительных

7.3.3.1 Глубину погружения контакта соединителей определить путем измерений с использованием микроскопа сканирующего интерференционного.

7.3.3.2 Результаты поверки считать положительными, если результаты измерений глубины погружения контакта находятся в пределах допустимых значений отклонения присоединительных размеров, приведенных в приложении А, для всех типов наборов мер.

7.3.4 Определение метрологических характеристик мер «нагрузка согласованная»

7.3.4.1 Определить абсолютную погрешность модуля коэффициента отражения меры волнового сопротивления «нагрузка согласованная 50 Ом» в диапазоне рабочих частот от 0 до 0.01 ГГц расчетным путем используя условные значения параметров мер на постоянном токе и значения параметров мер, измеренные на частоте 0.01 ГГц по формуле (1):

$$
X_{t} = X_{0} + (X_{t_{n}} - X_{0}) \cdot \frac{f}{f_{n}}, \qquad (1)
$$

где f - рабочая частота. ГГц:

 $f_{\rm B}$  - верхняя частота измерений (0.01 ГГц);

 $X_f$  – действительное значение параметра меры на частоте f:

 $X_0$  – условное значение параметра меры на постоянном токе.

7.3.4.2 Мультиметром цифровым Fluke 8846A методом прямых измерений измерить сопротивление постоянному току нагрузки согласованной 50 Ом.

7.3.4.3 Условное значение КСВН (КО) и фазы КО (ф0) нагрузки на постоянном токе рассчитать по формулам (2) или (3):

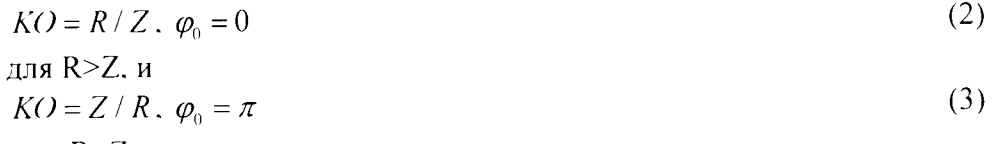

для  $R < Z$ .

где R - сопротивление нагрузки постоянному току;

Z - номинальное значение волнового сопротивления коаксиального волновода  $(50 \text{ OM}).$ 

7.3.4.4 Условное значение модуля коэффициента отражения нагрузок согласованных вычислить по формуле (4):

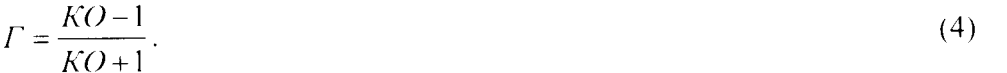

7.3.4.5 Определить абсолютную погрешность модуля коэффициента отражения меры волнового сопротивления «нагрузка согласованная 50 Ом» в диапазоне рабочих частот свыше 0.01 ГГц методом прямых измерений. Измерения значений модуля коэффициента отражения мер провести анализатором цепей векторным.

7.3.4.6 Результаты поверки считать положительными, если погрешность модуля коэффициента отражения меры находится в пределах допустимых значений, приведенных в приложении А. во всем диапазоне рабочих частот.

7.3.5 Определение метрологических характеристик мер «короткое замыкание»

7.3.5.1 Определить погрешность фазы коэффициента отражения в диапазоне рабочих частот для меры волнового сопротивления «короткое замыкание» методом прямых измерений. Измерения фазы коэффициента отражения мер провести анализатором цепей векторным согласно РЭ анализатора.

7.3.5.2 Результаты поверки считать положительными, если отклонение фазы коэффициента отражения от значения, приписанного при первичной поверке меры, находится в пределах допустимых значений фазы, приведенных в приложении А, во всем диапазоне рабочих частот.

7.3.6 Определение метрологических характеристик мер «холостой ход»

7.3.6.1 Определить погрешность фазы коэффициента отражения в диапазоне рабочих частот для меры волнового сопротивления «холостой ход» методом прямых измерений. Измерения фазы коэффициента отражения мер провести анализатором цепей векторным согласно РЭ анализатора.

7.3.6.2 Результаты поверки считать положительными, если отклонение фазы коэффициента отражения от значения, приписанного при первичной поверке меры, находится в пределах допустимых значений фазы, приведенных в приложении А, во всем диапазоне рабочих частот.

7.3.7 Определение метрологических характеристик мер «нагрузка с переменной фазой»

7.3.7.1 Определить погрешность модуля коэффициента отражения меры волнового сопротивления «нагрузка с переменной фазой» (при необходимости) в диапазоне рабочих частот методом прямых измерений. Измерения значений модуля коэффициента отражения мер провести анализатором цепей векторным согласно РЭ анализатора.

7.3.7.2 Результаты поверки считать положительными, если погрешность модуля коэффициента отражения меры находится в пределах допустимых значений, приведенных в приложении А, во всем диапазоне рабочих частот.

7.3.8 Определение метрологических характеристик переходов измерительных

7.3.8.1 Определить погрешность модуля коэффициента отражения переходов измерительных в диапазоне рабочих частот методом прямых измерений. Измерения значений модуля коэффициента отражения переходов измерительных провести анализатором цепей векторным согласно РЭ анализатора.

7.3.8.2 Результаты поверки считать положительными, если значение модуля коэффициента отражения переходов находится в пределах допустимых значений, приведенных в приложении А. во всем диапазоне рабочих частот.

7.3.9 Определение метрологических характеристик отрезков воздушной линии с волновым сопротивлением 50 Ом

7.3.9.1 Определить внешний диаметр внутреннего проводника при помощи микрометра.

7.3.9.2 Определить длину внешнего и внутреннего проводников при помощи прибора однокоординатного для измерений длины.

7.3.9.3 Определить внутренний диаметр внешнего проводника и смещение центра воздушной линии (при установке одного конца линии в соединительный разъем) при помощи микроскопа сканирующего интерференционного.

7.3.9.4 Определить значения обратных потерь и коэффициента передачи линии при помощи анализатора цепей векторного. Измерения значений модуля и фазы коэффициента передачи провести при помощи анализатора цепей векторного, имеющего погрешность измерений S-параметров не менее чем в 2 раза меньше, чем поверяемая мера.

7.3.9.5 Результаты поверки считать положительными, если значения измеренных величин находятся в допускаемых пределах, приведенных в приложении А.

7.3.10 Определение метрологических характеристик отрезков воздушной линии с волновым сопротивлением 25 Ом

7.3.10.1 Определить длину внешнего и внутреннего (величина « $\Delta$ L») проводников при помощи прибора однокоординатного для измерений длины.

7.3.10.2 Определить внутренний диаметр внешнего проводника и смещение центра воздушной линии (при установке одного конца линии в соединительный разъем) при помони микроскопа сканирующего интерференционного.

7.3.10.3 Определить величины «d», «d<sub>1</sub>», «l<sub>1</sub>» и «l<sub>2</sub>», обозначенные на рисунке 1, при помощи микрометра, прибора однокоординатного для измерений длины и микроскопа сканирующего интерференционного.

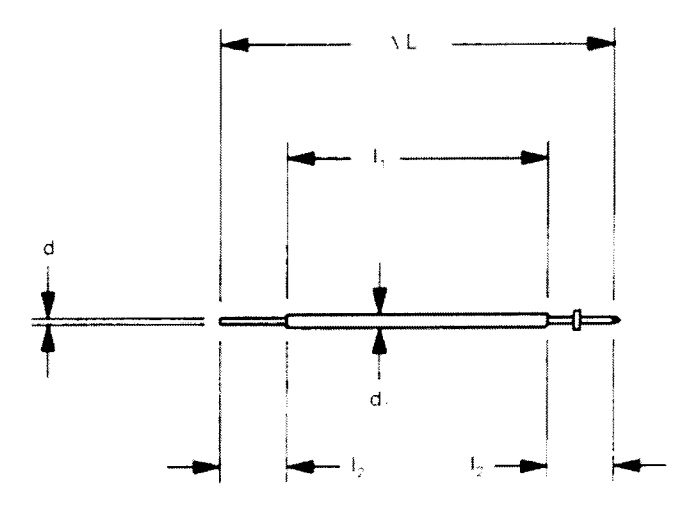

Рисунок 1 - Внутренний проводник воздушной линии с волновым сопротивлением 25 Ом

7.3.10.4 Определить значения обратных потерь и коэффициента передачи линии при помощи анализатора цепей векторного. Измерения значений модуля и фазы коэффициента передачи провести при помощи анализатора цепей векторного, имеющего погрешность измерений S-параметров не менее чем в 2 раза меньше, чем поверяемая мера.

7.3.10.5 Результаты поверки считать положительными, если значения измеренных величин находятся в допускаемых пределах, приведенных в приложении А.

7.3.11 Определение метрологических характеристик аттеню аторов 10, 20, 40 и 50 дБ

7.3.11.1 Определить погрешность воспроизведения модуля коэффициентов отражения и передачи. а также фазы коэффициентов отражения и передачи аттеню аторов 10, 20, 40, 50 дБ методом прямых измерений. Измерения значений модуля и фазы коэффициента отражения провести при помощи анализатора цепей векторного согласно РЭ анализатора. Измерения значений модуля и фазы коэффициента передачи провести при помощи Государственного первичного эталона единицы ослабления электромагнитных колебаний ГЭТ 193-2011.

7.3.11.2 Результаты поверки считать положительными, если значения погрешности воспроизведения модуля и фазы коэффициентов отражения и передачи находится в допускаемых пределах, приведенных в приложении А, во всем диапазоне рабочих частот.

Поверку наборов мер коэффициентов передачи и отражения в целом проводить в следующей последовательности:

7.3.12 Поверка набора мер в целом

7.3.12.1 Определить погрешность воспроизведения крутящего момента тарирован-

ного ключа. Измерения крутящего момента тарированного ключа провести измерителем крутящего момента цифровым SRTT в соответствии с указаниями, приведенными в эксплутационной документации на него.

7.3.12.2 Определить глубину погружения контакта соединителей определить путем измерений с использованием микроскопа сканирующего интерференционного.

7.3.12.3 Выполнить калибровку анализатора цепей векторного по поверяемому набору мер 85032F, 85033E, 85052B, 85052D, 85054B, 85054D, 85056A, 85056D, 85058B или 85058Е. Калибровка должна предусматривать использование всех мер из состава набора.

7.3.12.4 Провести измерения значений КСВН, ослабления, фаз коэффициентов отражения и передачи мер из состава поверенных наборов 85053B, 85055A, 85057B или 85058V в зависимости от типа тракта поверяемого набора мер.

7.3.12.5 Результаты поверки набора мер считать положительными, если после проведения калибровки с использованием всех мер из его состава результаты измерений КСВН. ослабления, фаз коэффициентов отражения и передачи мер из состава наборов 85053В. 85055A, 85057B или 85058V находятся в допускаемых пределах для используемого типа анализатора электрических цепей векторного, и данного типа набора мер.

\* При выполнении периодической поверки общим методом использовать анализатор электрических цепей векторный соответствующего диапазона частот, прошедший поверку в объеме «первичной».

#### ОФОРМЛЕНИЕ РЕЗУЛЬТАТОВ ПОВЕРКИ  $\mathbf{8}$

8.1 При положительных результатах поверки набора мер выдается свидетельство установленной формы.

8.2 На оборотной стороне свидетельства о поверке записываются результаты поверки и значения цифровых идентификаторов (контрольных сумм) файлов с данными результатов измерений модулей и фаз коэффициентов отражения и передачи мер из состава набора, а также алгоритм их вычисления.

8.3 При необходимости (по требованию потребителя) измеренные значения параметров мер на требуемых частотах записываются на USB флеш-диск. В этом случае в свидетельстве о поверке указываются цифровые идентификаторы (контрольные суммы) файлов с результатами измерений и алгоритм их вычисления, позволяющие проверить целостность данных.

8.4 В случае отрицательных результатов поверки, поверяемый набор мер к дальнейшему применению не допускается. На него выдается извещение об его непригодности к дальнейшей эксплуатации с указанием причин. а в формуляре делаются соответствующие записи.

Начальник отдела испытаний ФГУП «ВНИИФТРИ»

Jeff

В.Л. Воронов

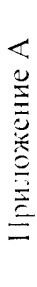

 $\frac{1}{\sqrt{2}}$ 

 $\mathcal{L}$ 

Таблица 1 - Метрологические характеристики наборов мер волнового сопротивления в коаксиальных трактах сечением 7,0/3,04 мм. тип ко-<br>аксиального соединителя N по FOCT 13317 и IEEE Std 2871M-2007 Метрологические и технические характеристики мер и устройств, входящих в состав наборов, приведены в таблицах 1 - 8.

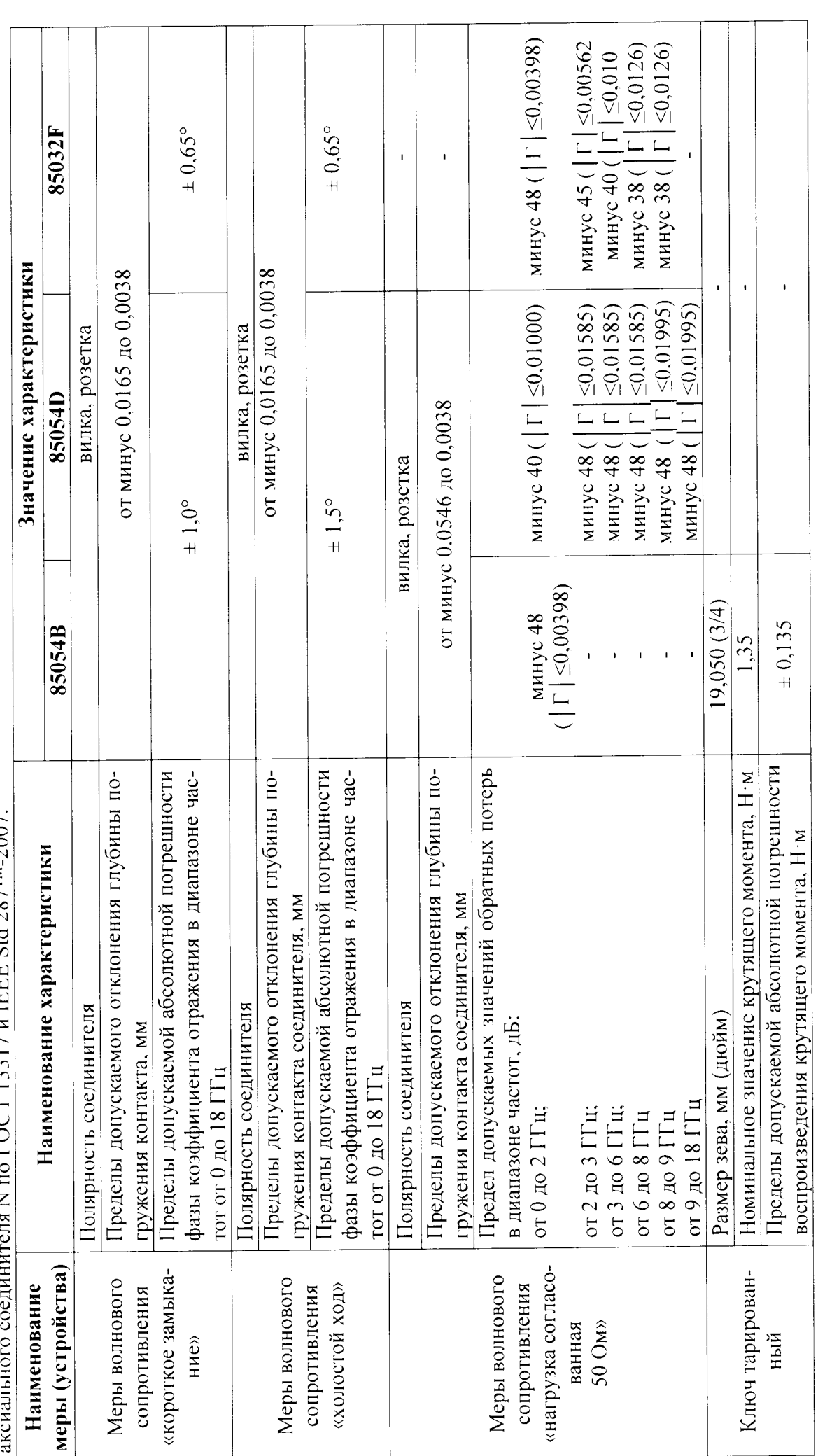

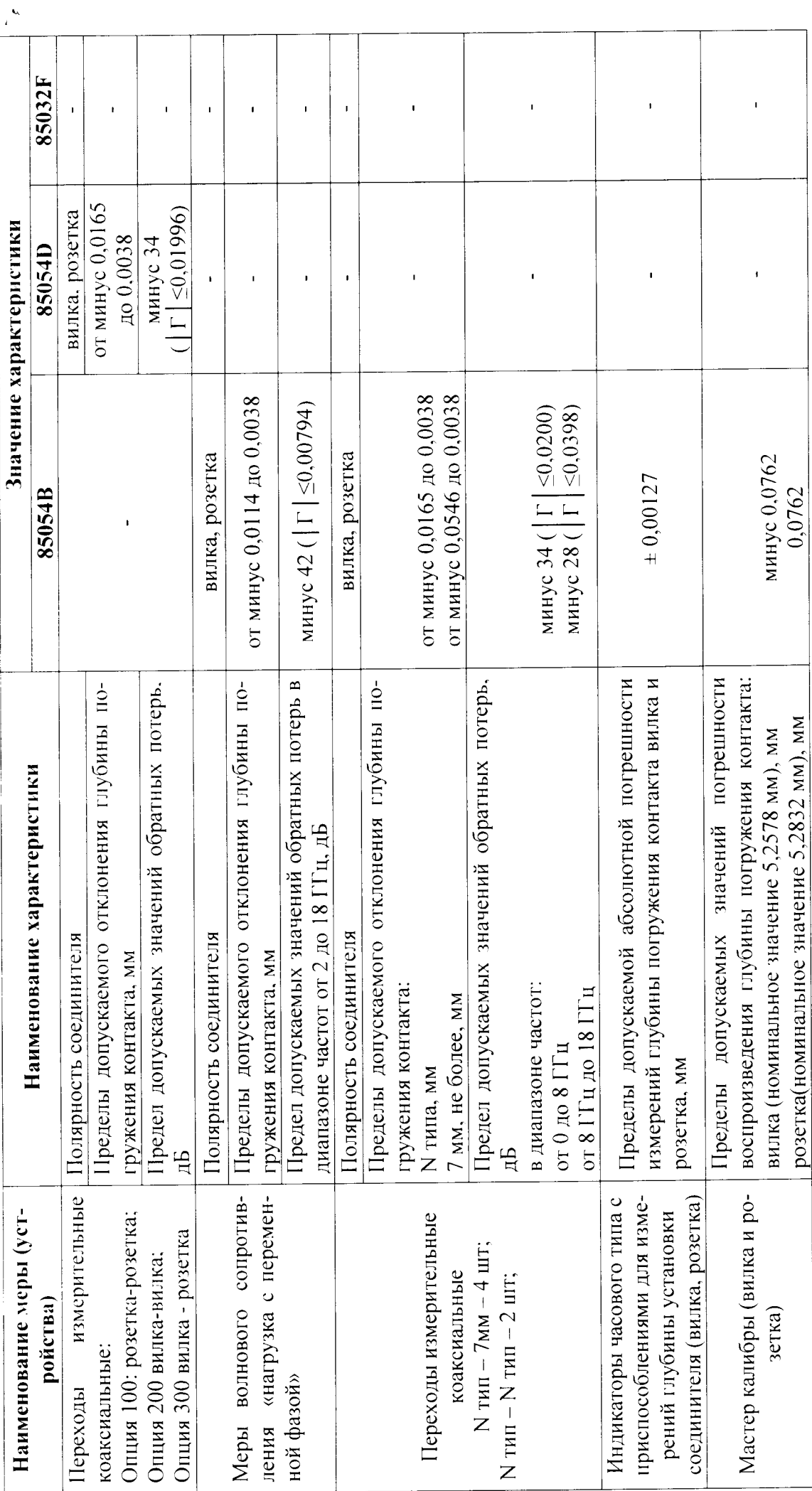

 $\frac{1}{2}$ 

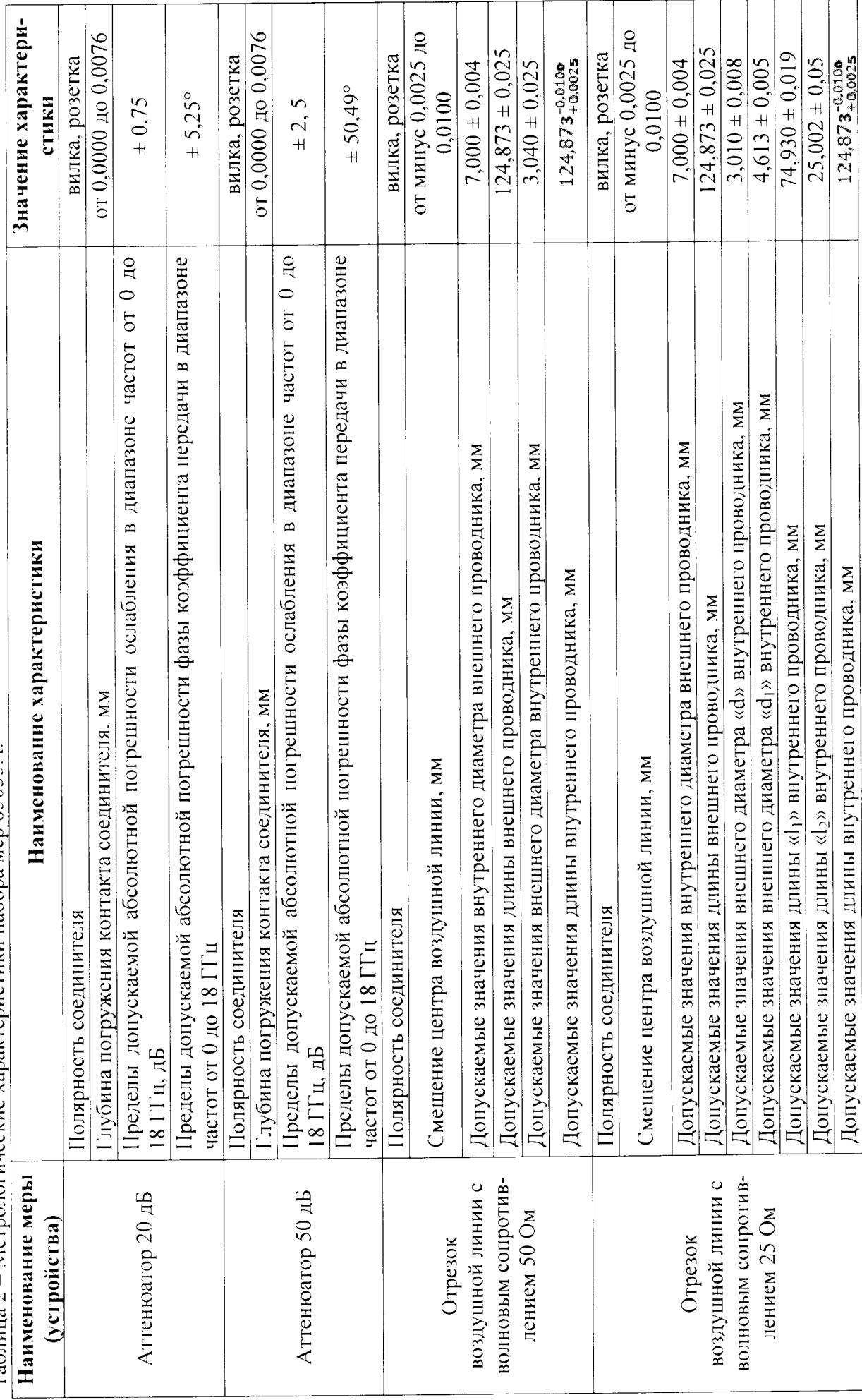

Таблица 2 - Метрологические характеристики набора мер 85055А.

 $\hat{\mathbf{v}}$ 

 $\ddot{\phantom{0}}$ 

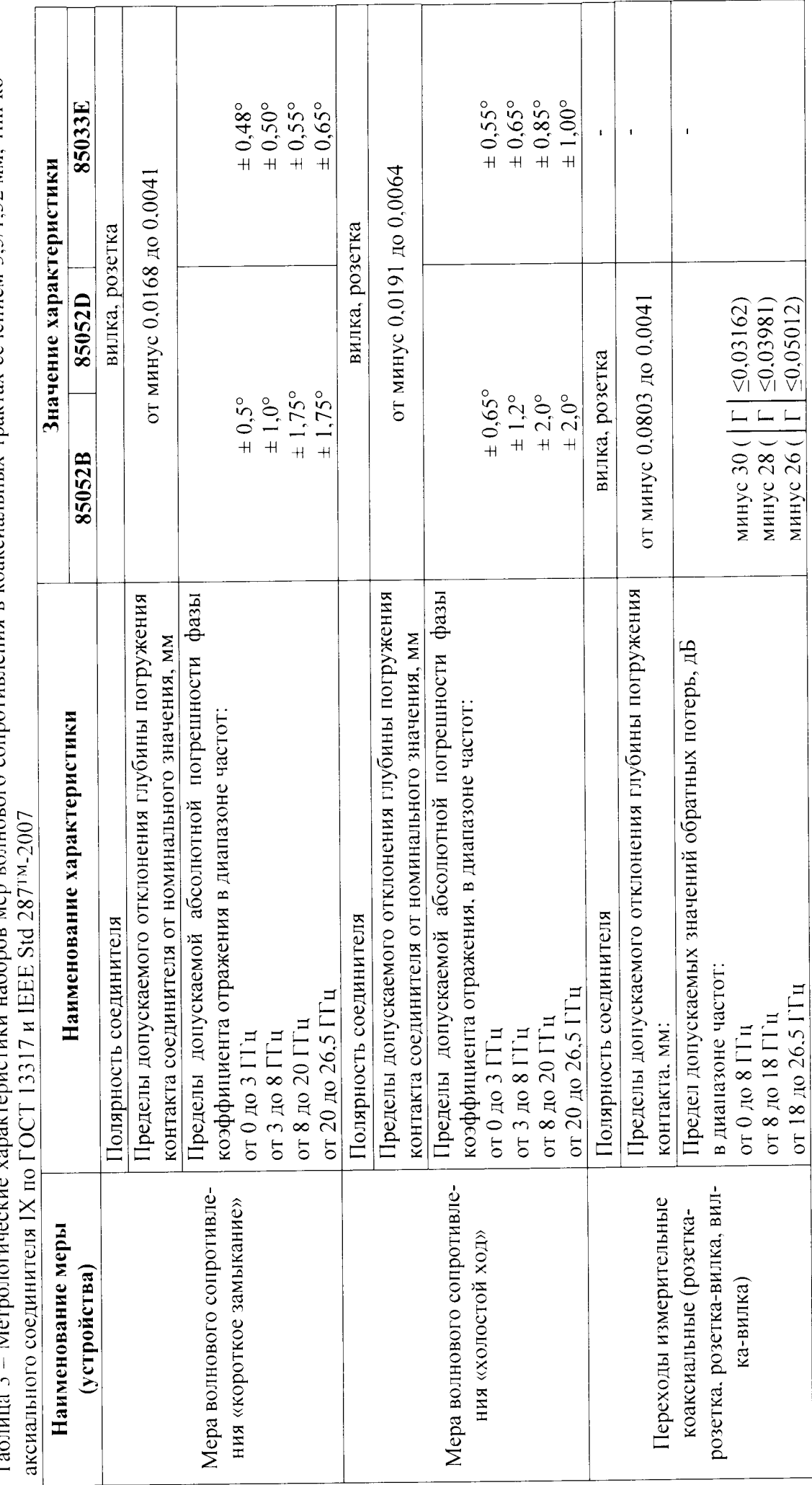

пистики наборов мер волнового сопротивления в коаксиальных трактах сечением 3,5/1,52 мм, тип коj  $M_{\odot}$  $\mathcal{L}$ Ta $\zeta_0$ 

 $\frac{15}{2}$ 

 $\frac{1}{\epsilon}$ 

 $\ddot{\phantom{1}}$ 

 $\overline{1}$  ,  $\overline{1}$  ,  $\overline{1}$  ,  $\overline{1}$  ,  $\overline{1}$  ,  $\overline{1}$ 

 $\sim$   $\star$ 

 $\ddot{\cdot}$ 

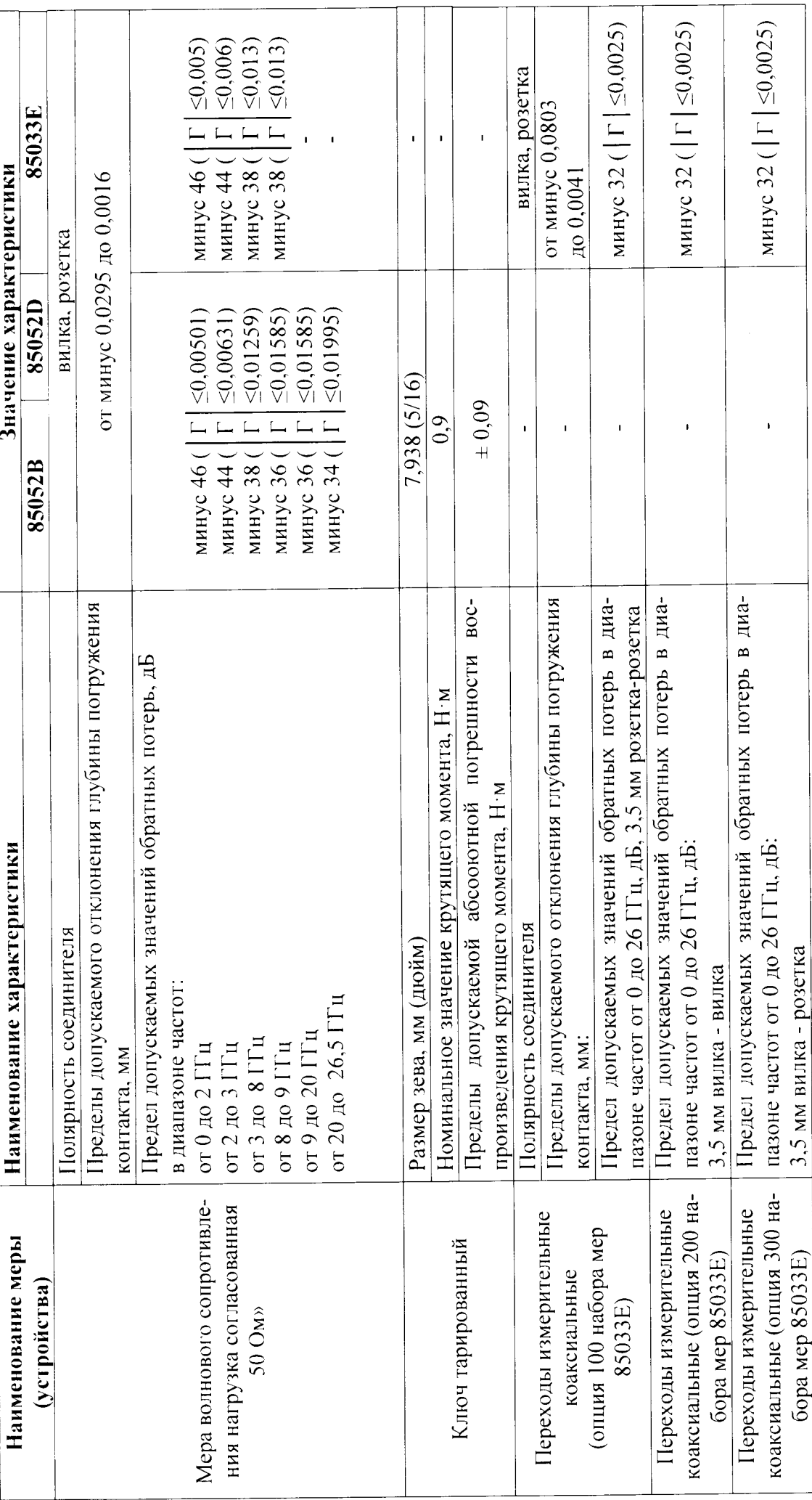

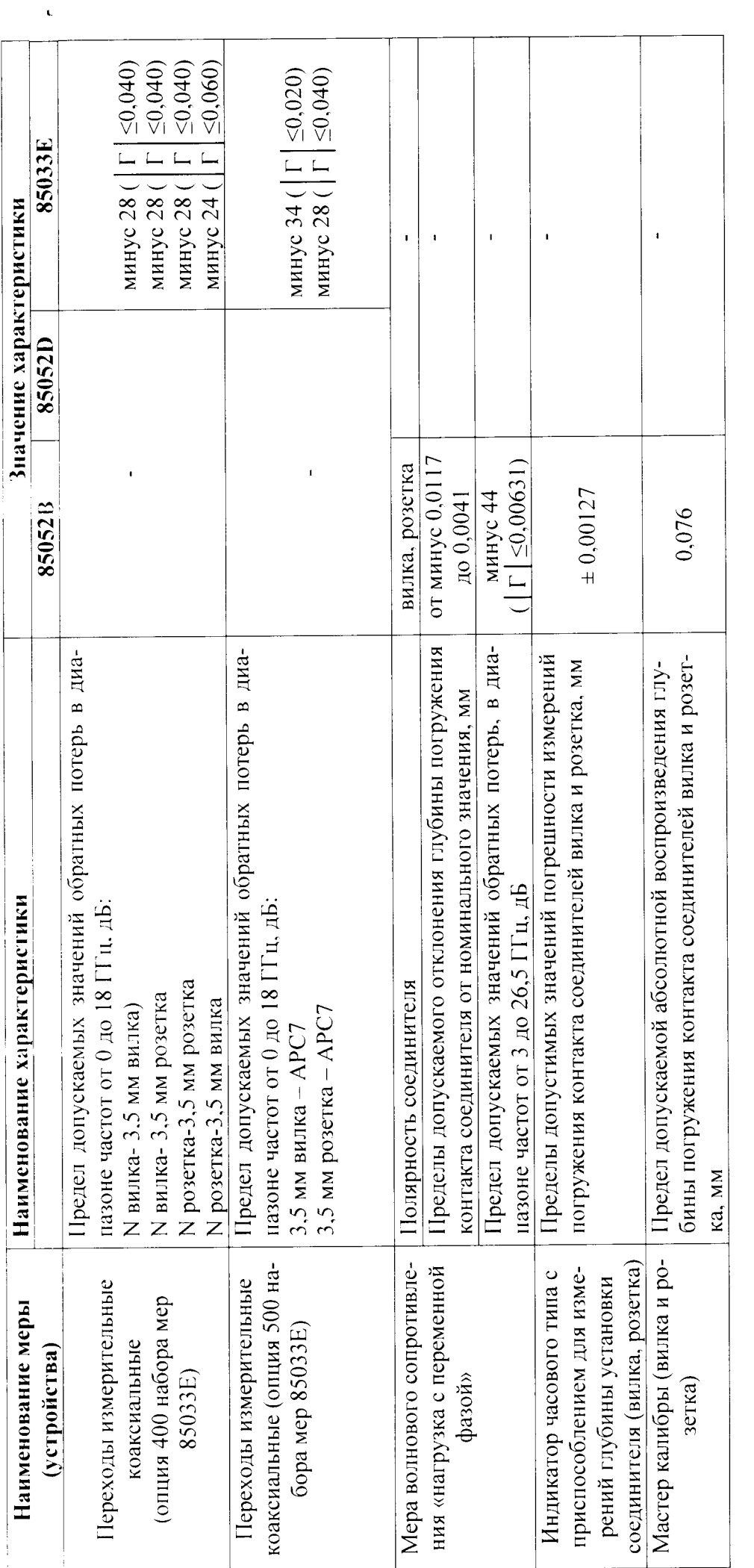

Таблица 4 - Метрологические характеристики набора мер 85053B

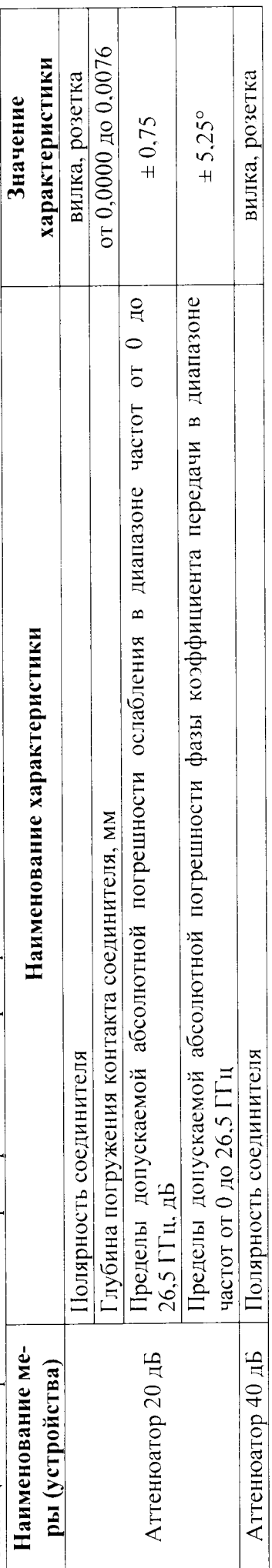

 $\frac{1}{\sqrt{2}}$ 

 $\overline{1}$ 

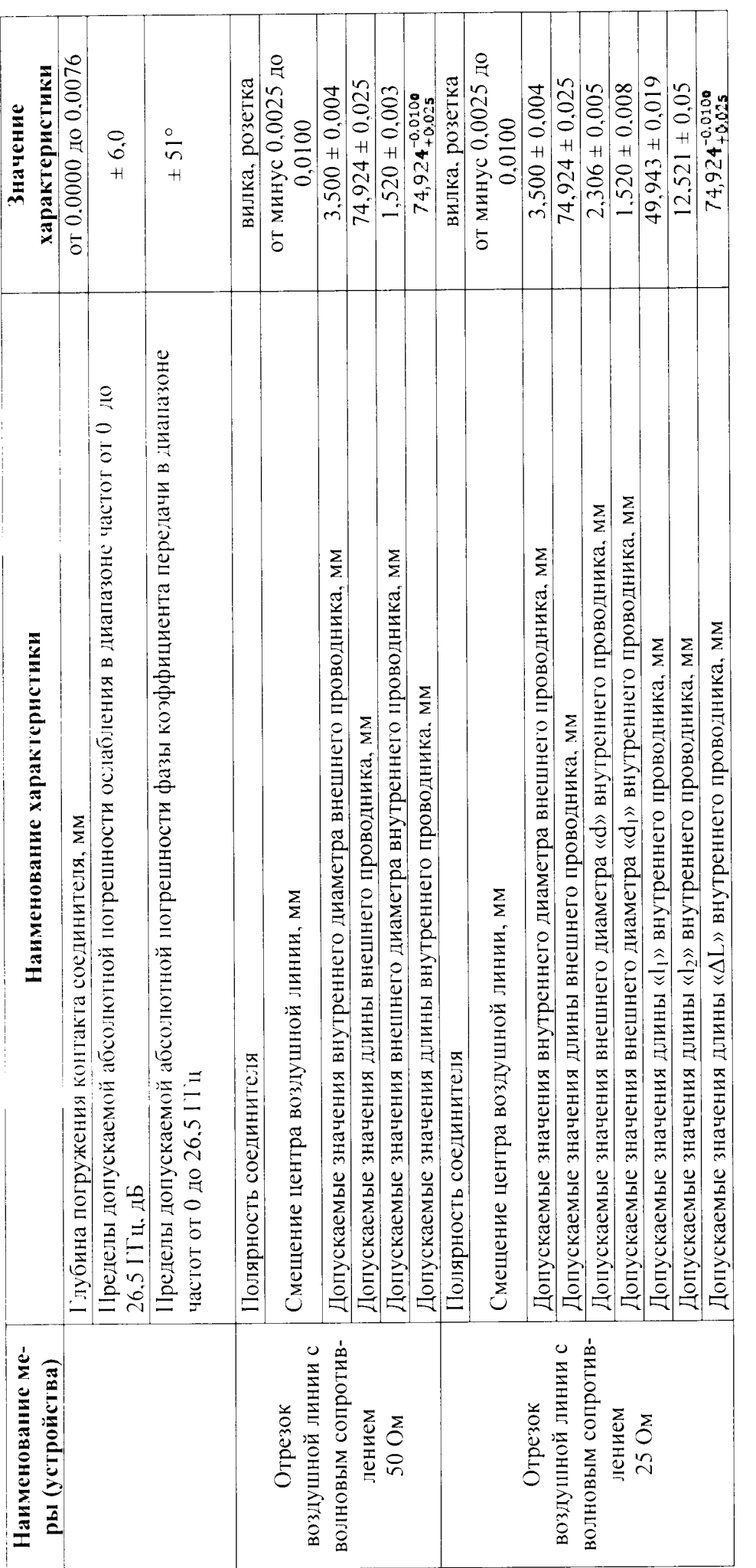

 $\frac{1}{\sqrt{2}}$  .

 $\frac{1}{\sqrt{2}}$ 

Таблица 5 - Метрологические характеристики наборов мер волнового сопротивления в коаксиальных трактах сечением 2,4/1,04 мм. тип ко-<br>аксиального соединителя 1 по ГОСТ 13317 и IEEE Std 287TM-2007.

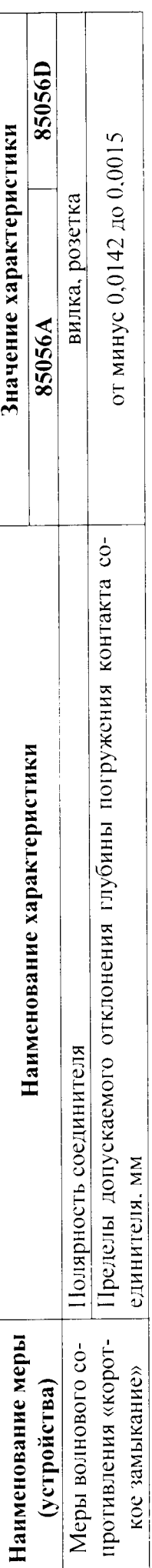

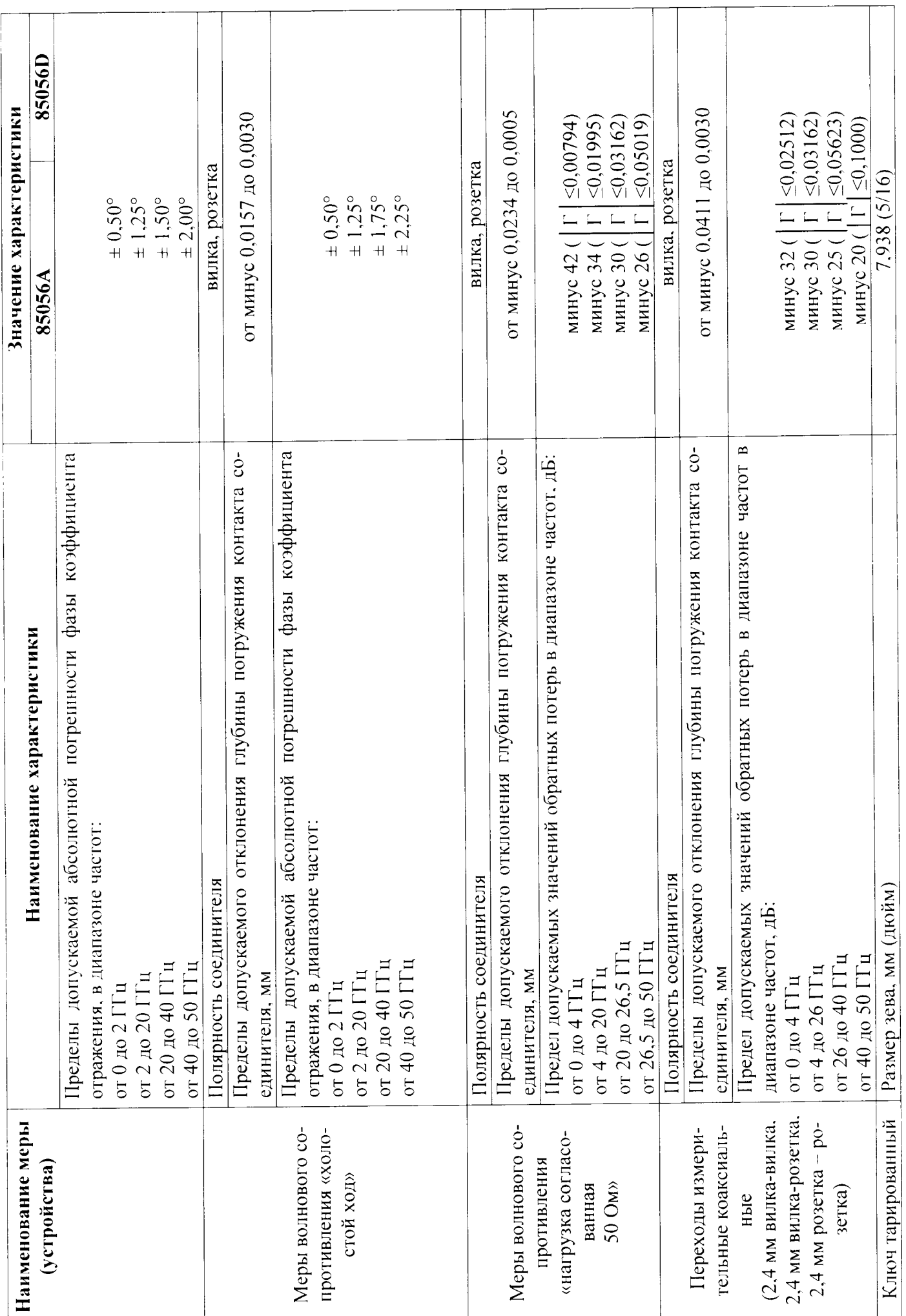

 $\frac{1}{\sqrt{2}}\left( \frac{1}{\sqrt{2}}\right) \frac{1}{\sqrt{2}}\left( \frac{1}{\sqrt{2}}\right) \frac{1}{\sqrt{2}}\left( \frac{1}{\sqrt{2}}\right) \frac{1}{\sqrt{2}}\left( \frac{1}{\sqrt{2}}\right) \frac{1}{\sqrt{2}}\left( \frac{1}{\sqrt{2}}\right) \frac{1}{\sqrt{2}}\left( \frac{1}{\sqrt{2}}\right) \frac{1}{\sqrt{2}}\left( \frac{1}{\sqrt{2}}\right) \frac{1}{\sqrt{2}}\left( \frac{1}{\sqrt{2}}\right) \frac{1}{\sqrt{2}}\left$ 

 $\tilde{=}$ 

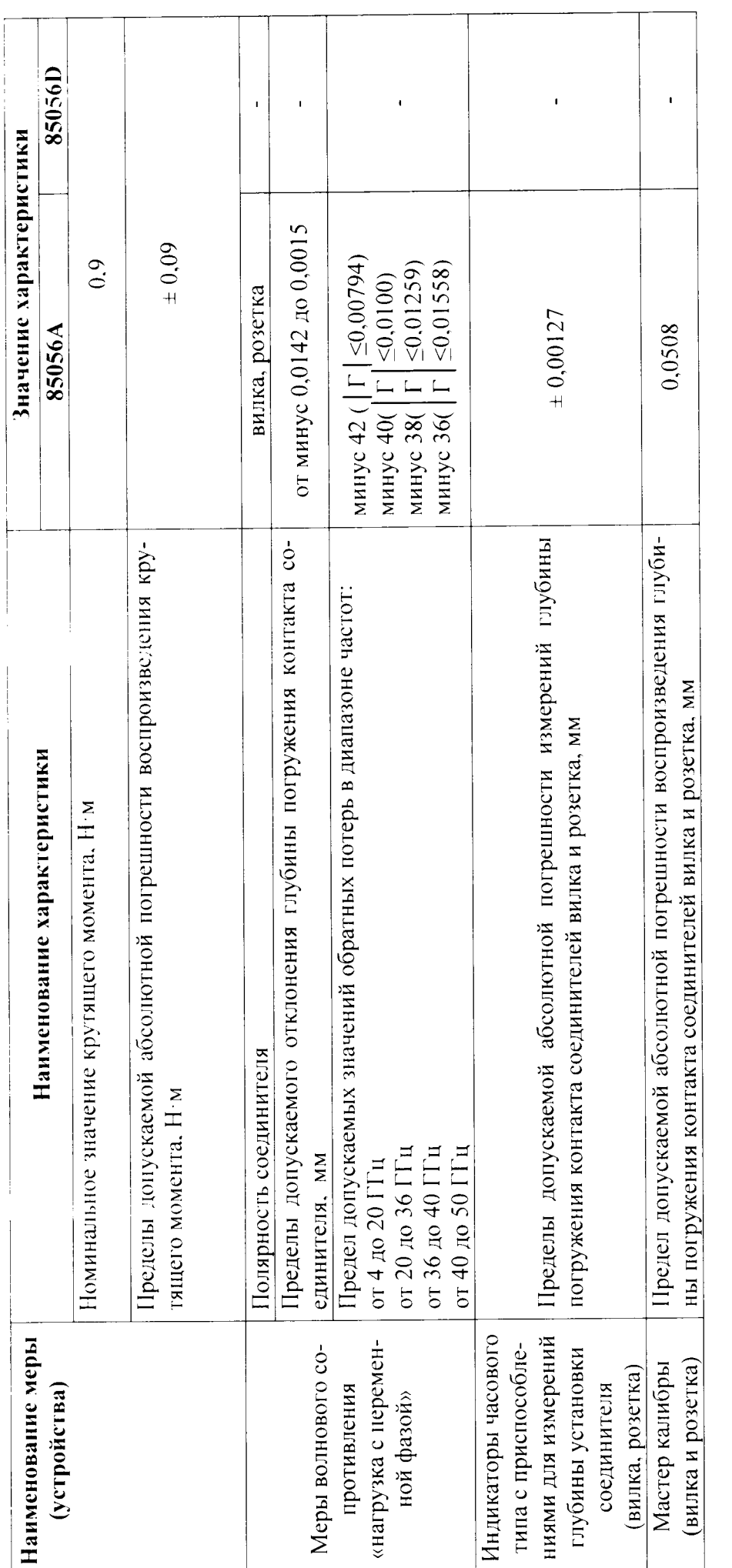

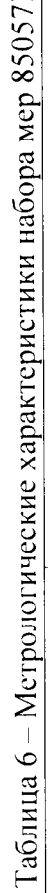

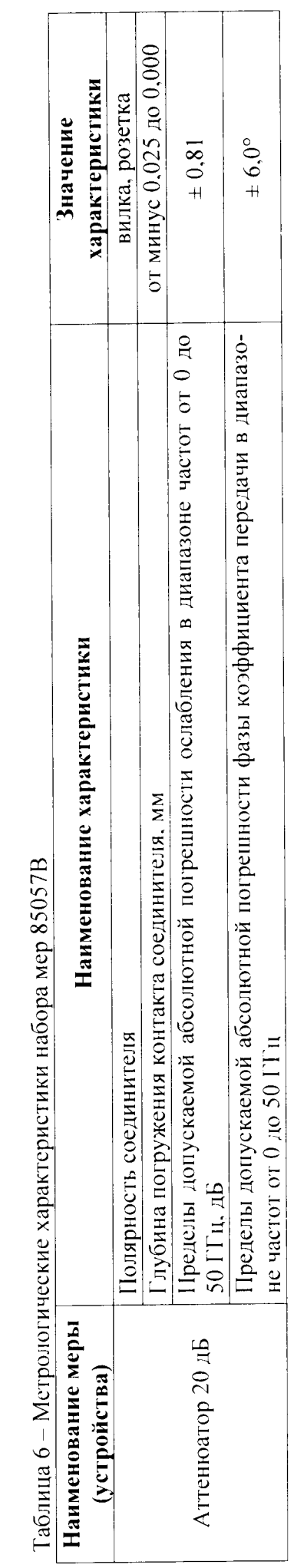

 $\ddot{\phantom{1}}$ F x

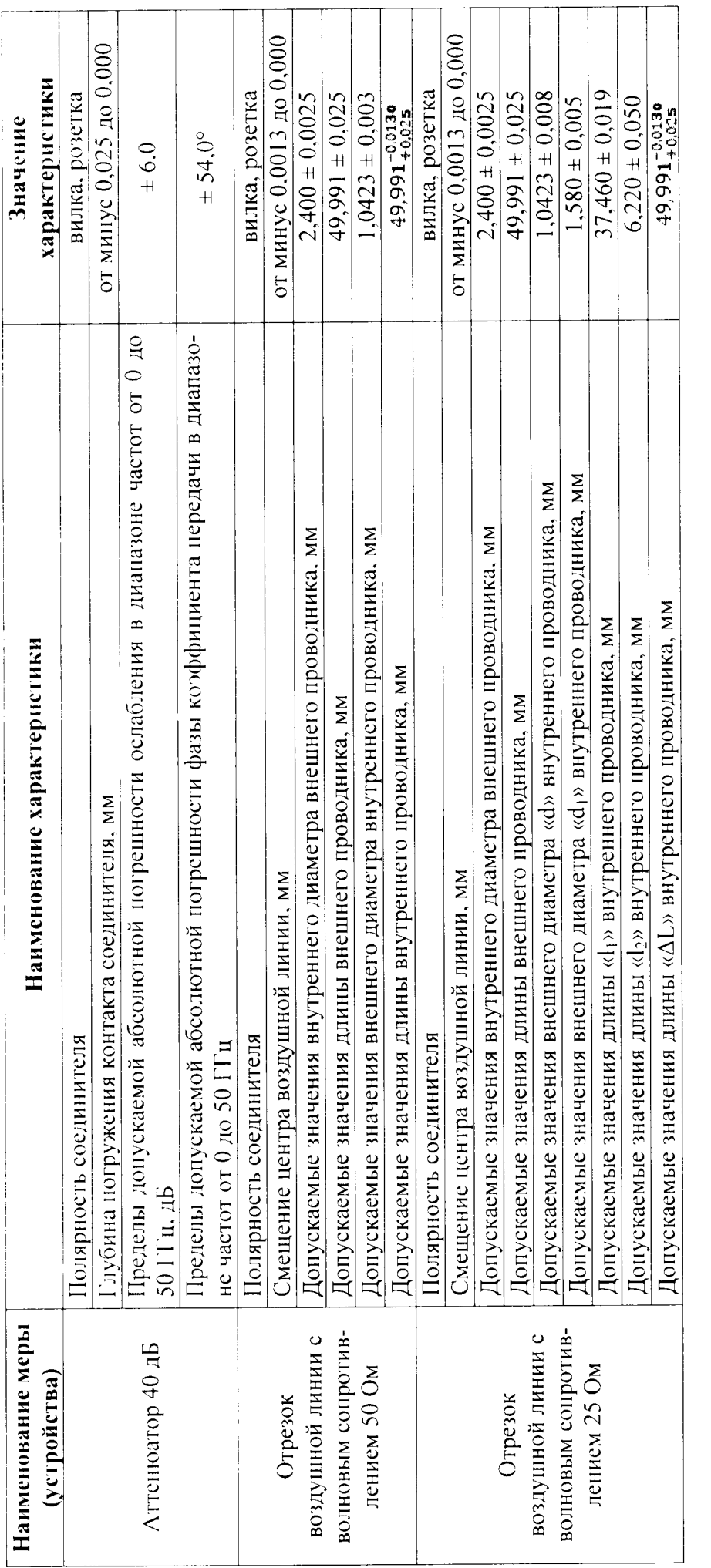

 $\left\langle \cdot \right\rangle_{\infty}$ 

 $\ddot{\phantom{0}}$ 

Таблица 7 – Метрологические характеристики наборов мер волнового сопротивления в коаксиальных трактах сечением 1,85/0,8 мм, тип ко-<br>аксиального соединителя 1,85 мм по IEEE Std 287™-2007.

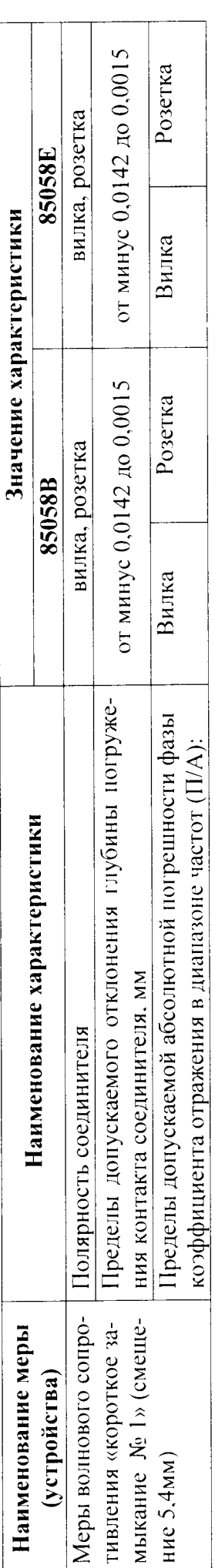

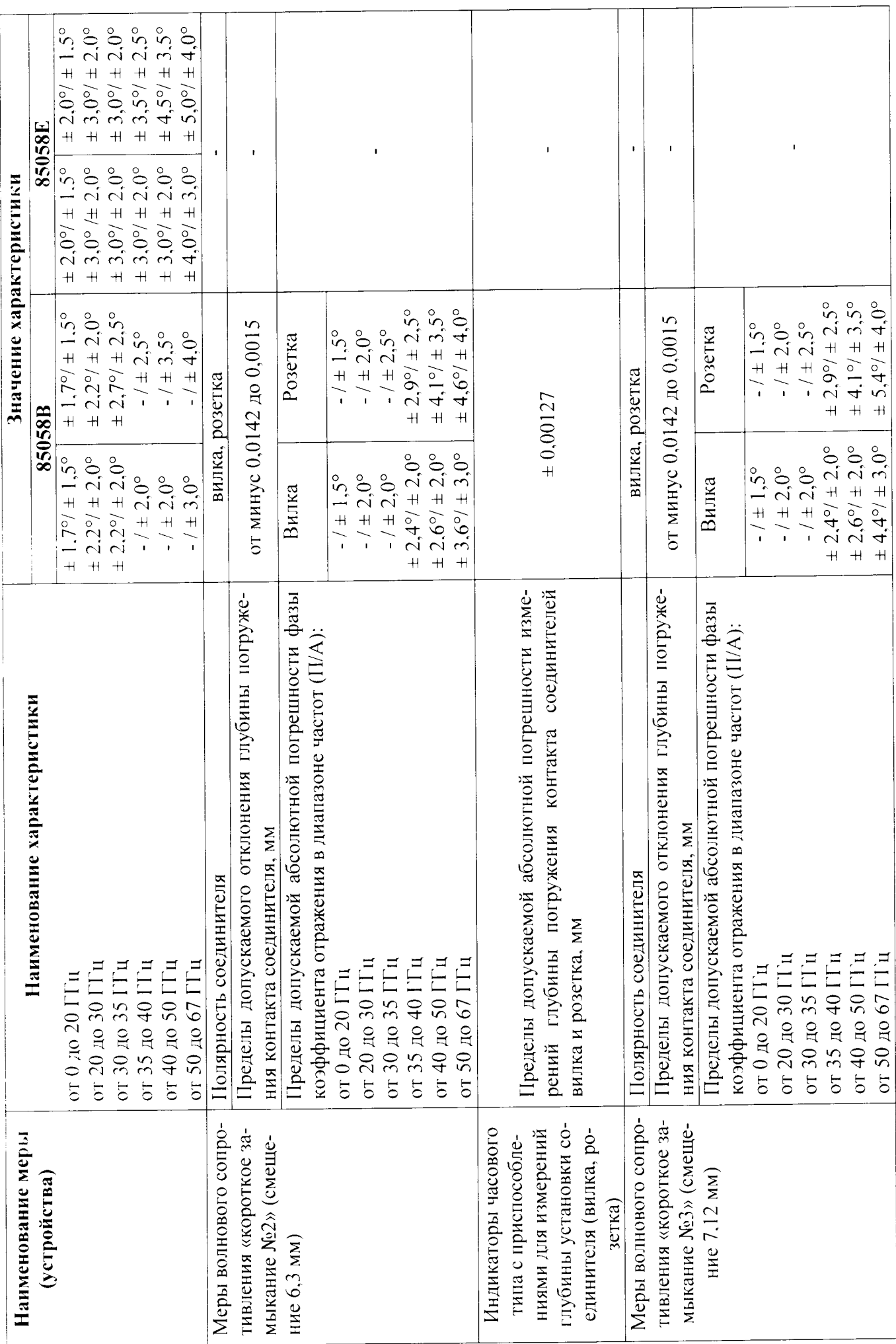

 $\frac{1}{2}$  .  $\ddot{\phantom{0}}$ 

 $\tilde{\omega}$ 

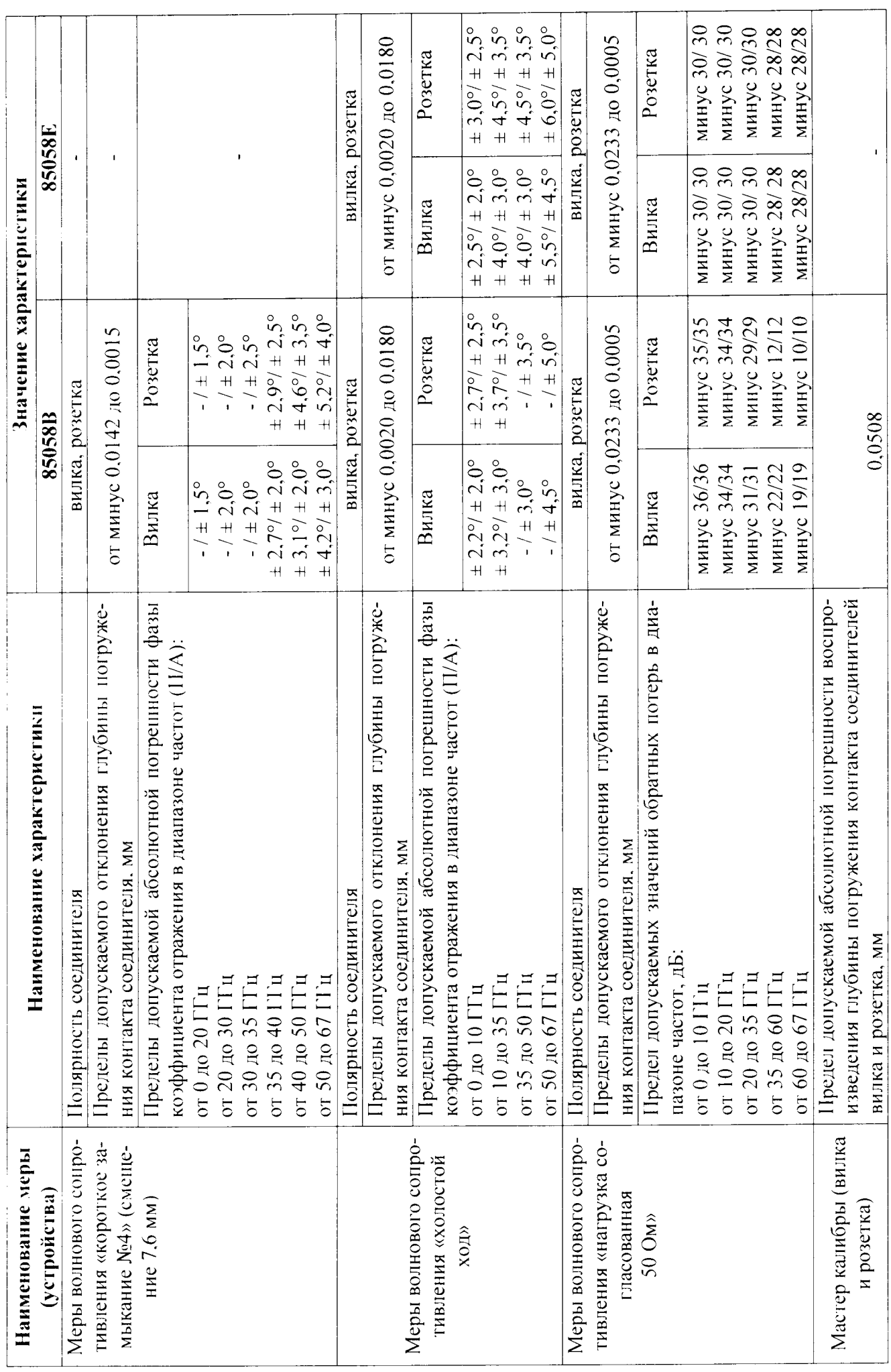

 $\frac{1}{2}$ 

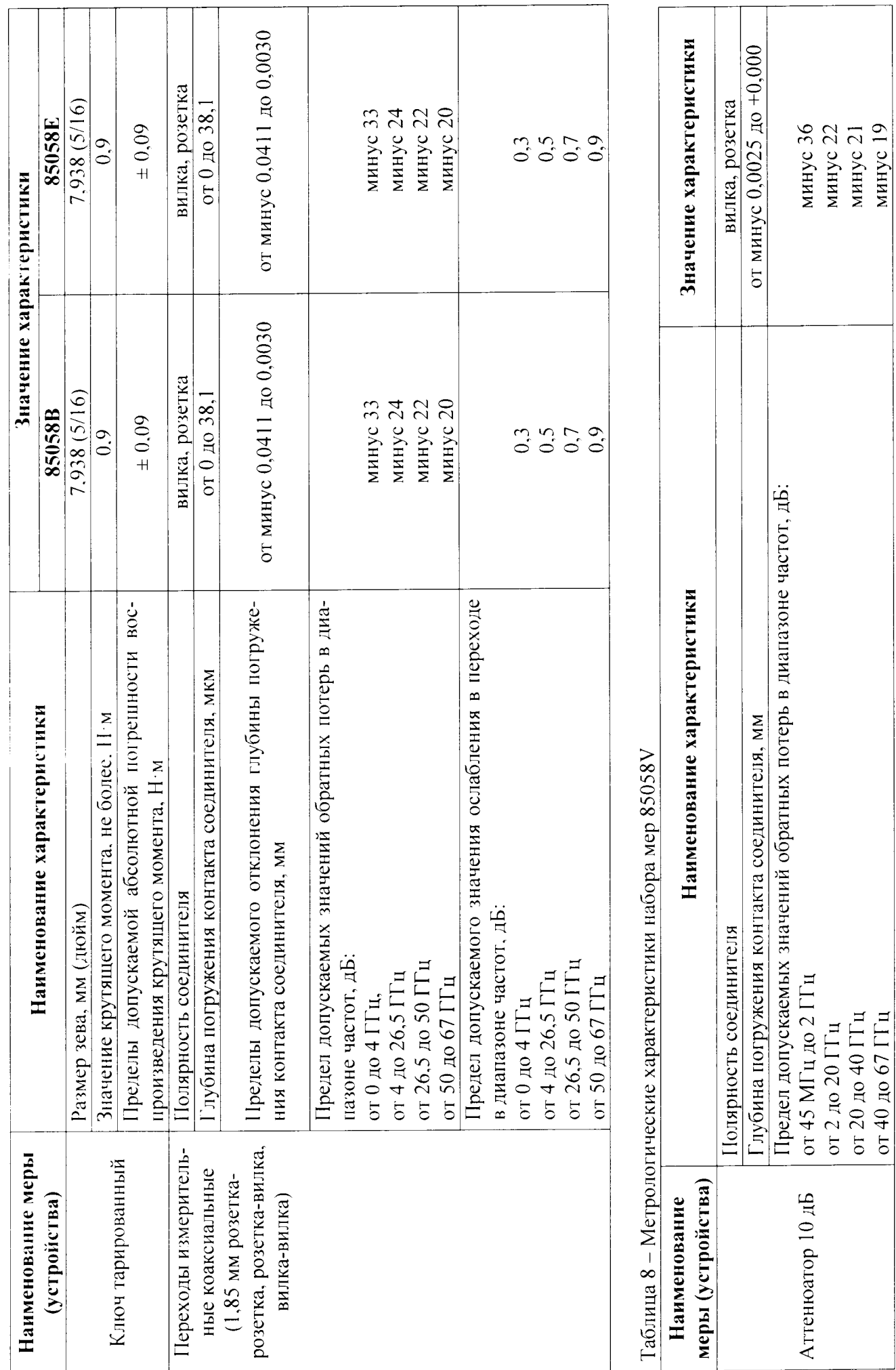

 $\mathbf{r} \in \mathbb{Z}$ 

 $\ddot{\phantom{0}}$ 

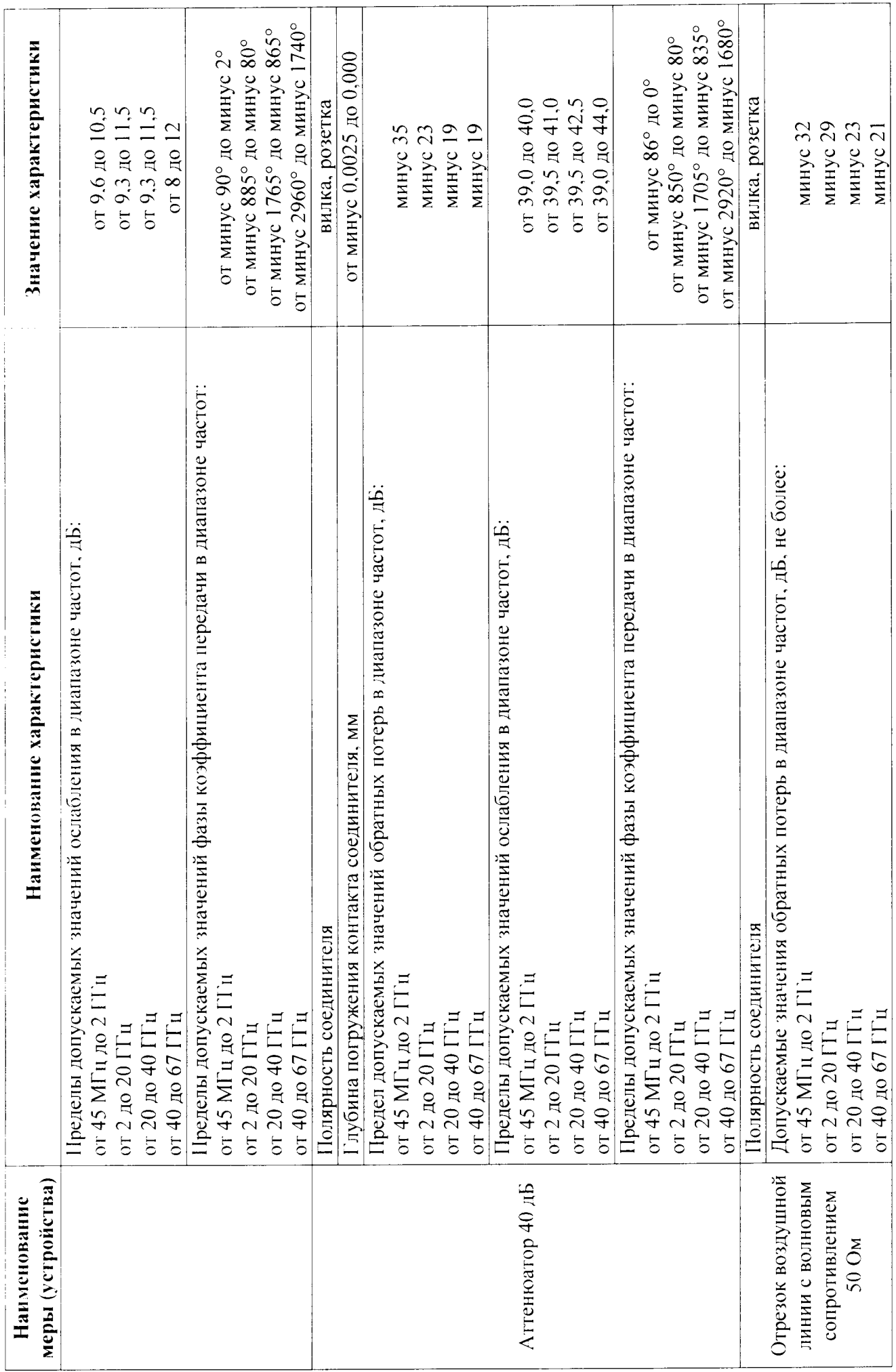

 $\sqrt{s}=4.1\,\mathrm{m}$ 

 $25$ 

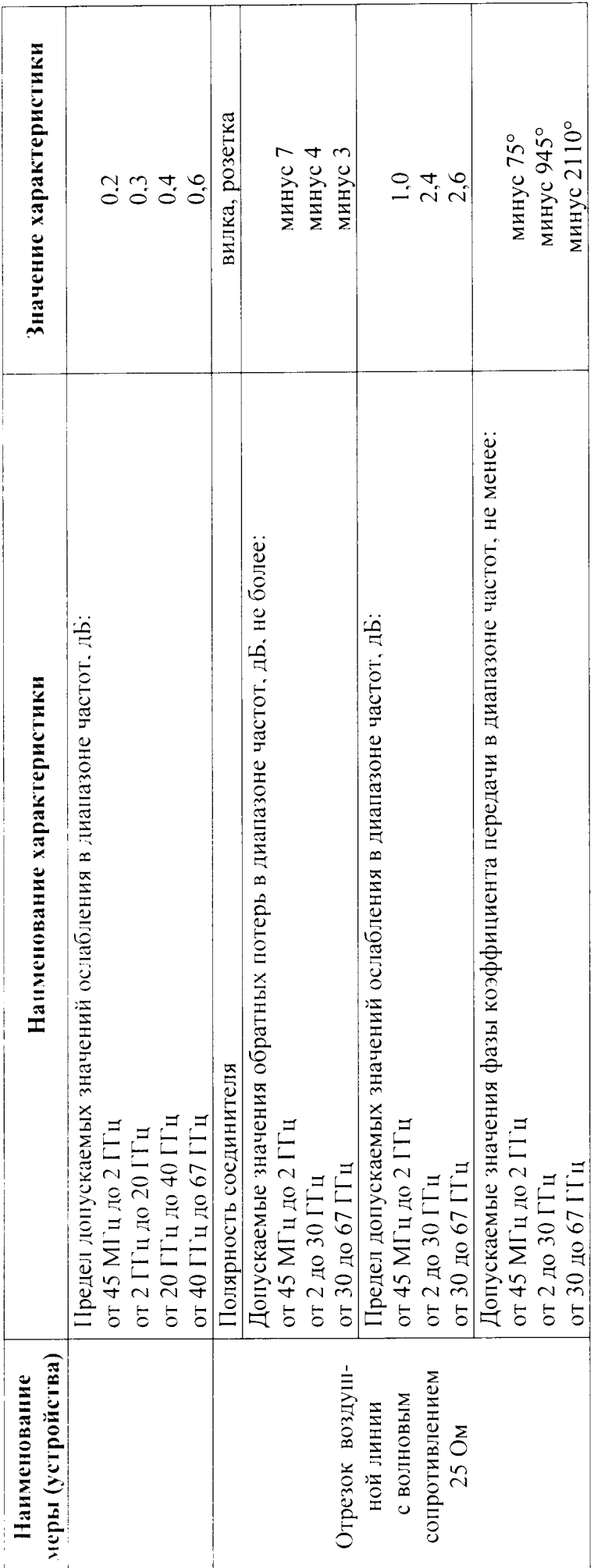

 $\bar{t}$  :  $\bar{t}$ 

 $26$